#### 企业连接

# 常见问题

文档版本 01 发布日期 2024-01-24

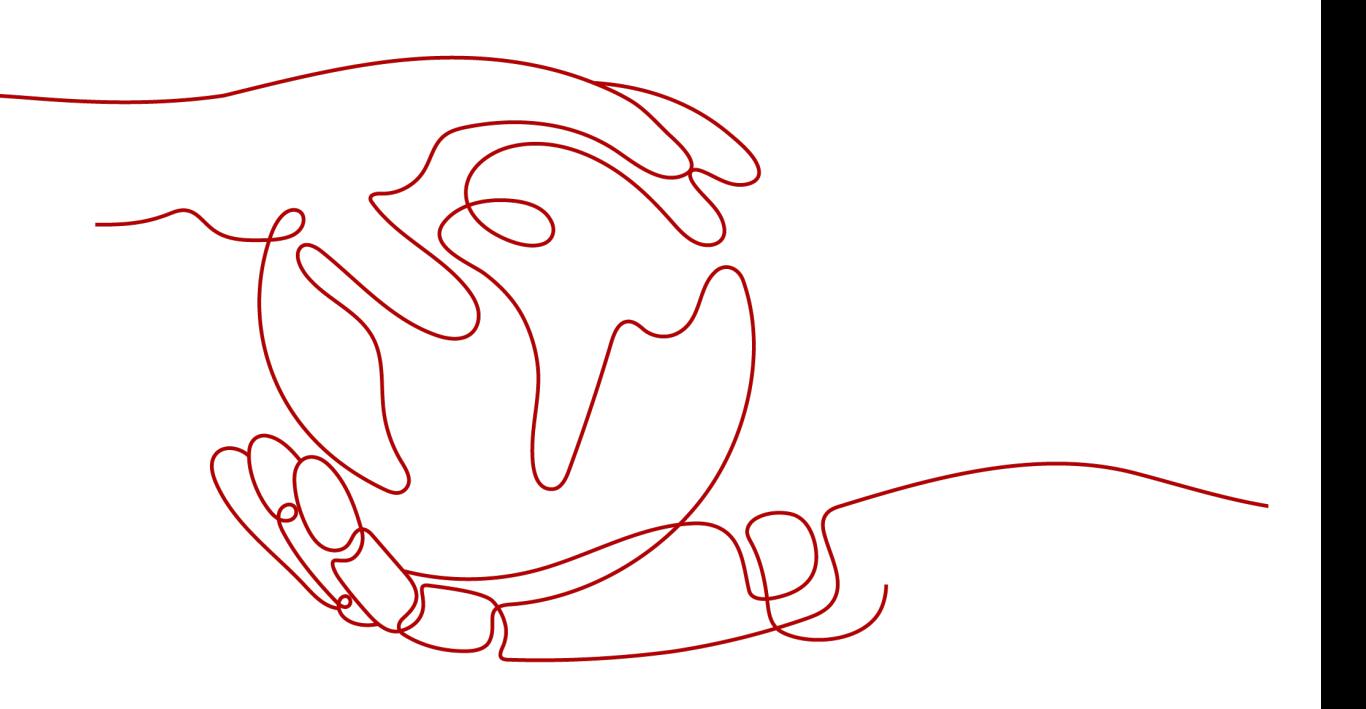

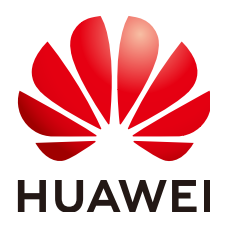

#### 版权所有 **©** 华为技术有限公司 **2024**。 保留一切权利。

非经本公司书面许可,任何单位和个人不得擅自摘抄、复制本文档内容的部分或全部,并不得以任何形式传 播。

#### 商标声明

**、<br>HUAWE和其他华为商标均为华为技术有限公司的商标。** 本文档提及的其他所有商标或注册商标,由各自的所有人拥有。

#### 注意

您购买的产品、服务或特性等应受华为公司商业合同和条款的约束,本文档中描述的全部或部分产品、服务或 特性可能不在您的购买或使用范围之内。除非合同另有约定,华为公司对本文档内容不做任何明示或暗示的声 明或保证。

由于产品版本升级或其他原因,本文档内容会不定期进行更新。除非另有约定,本文档仅作为使用指导,本文 档中的所有陈述、信息和建议不构成任何明示或暗示的担保。

安全声明

#### 漏洞处理流程

华为公司对产品漏洞管理的规定以"漏洞处理流程"为准,该流程的详细内容请参见如下网址: <https://www.huawei.com/cn/psirt/vul-response-process> 如企业客户须获取漏洞信息,请参见如下网址: <https://securitybulletin.huawei.com/enterprise/cn/security-advisory>

目录

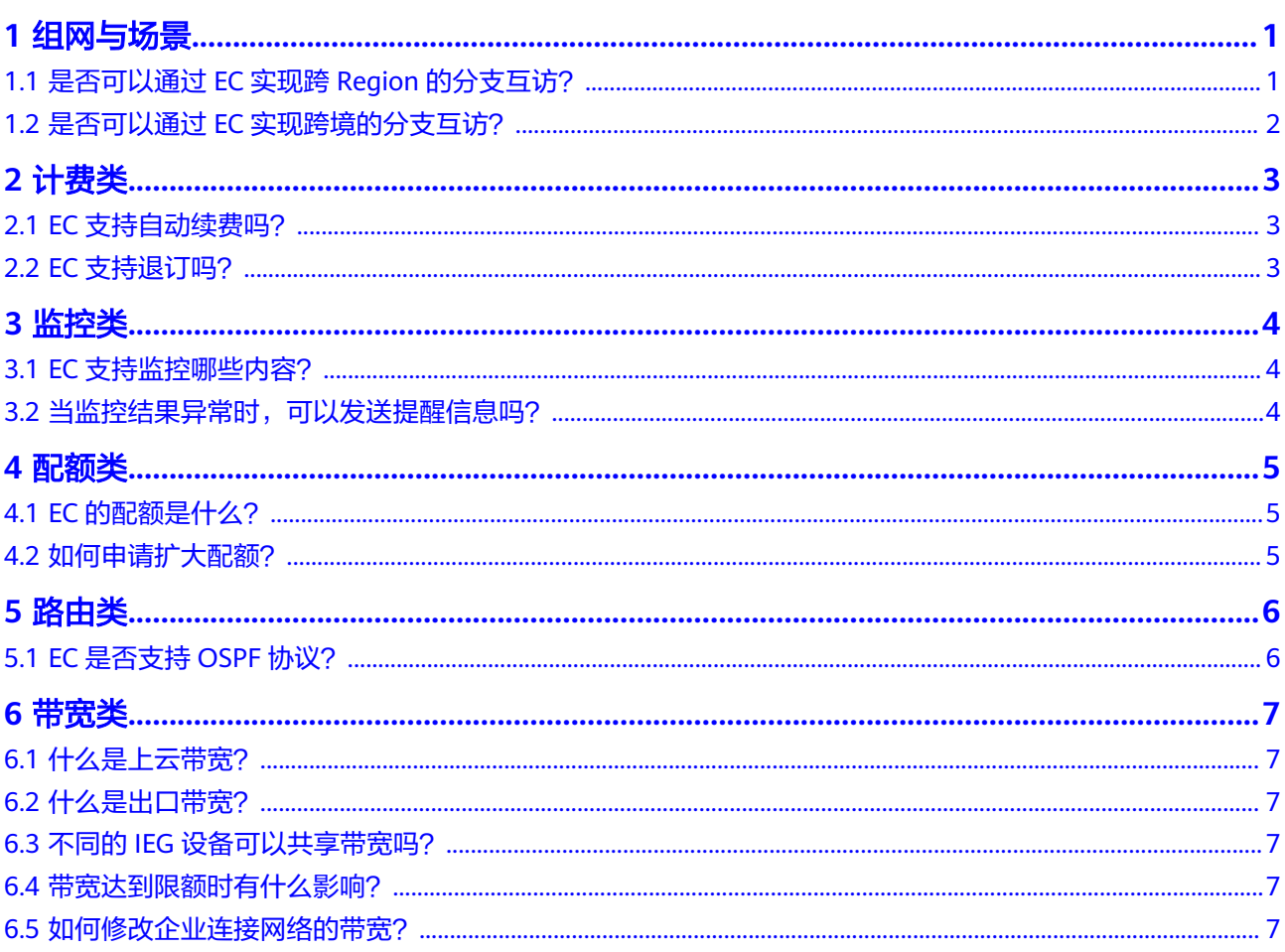

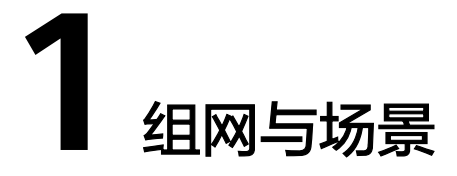

## <span id="page-4-0"></span>**1.1** 是否可以通过 **EC** 实现跨 **Region** 的分支互访?

可以。

举例说明:企业分支1需要访问跨Region的企业分支2,此时通过企业连接可以实现互 联需求。该场景的组网规划及配置请参见跨**Region**[分支互联](https://support.huaweicloud.com/bestpractice-ec/ec_04_0005.html)。

<span id="page-5-0"></span>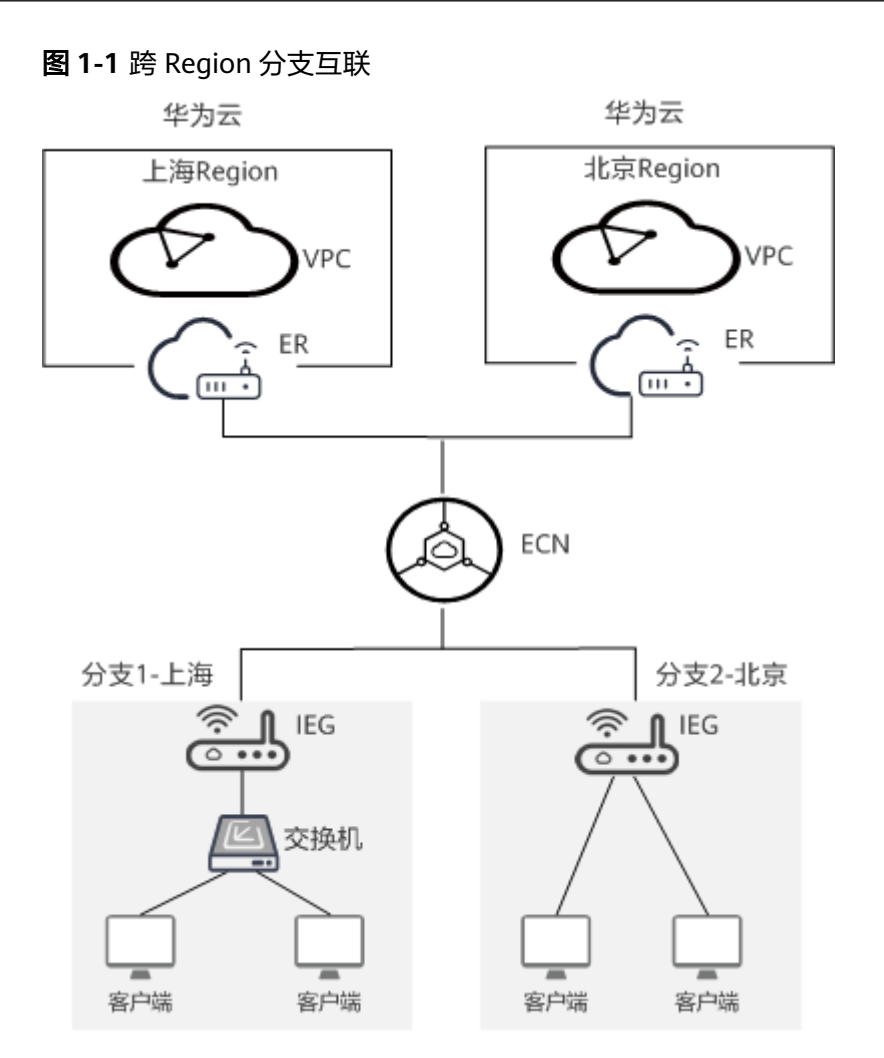

## **1.2** 是否可以通过 **EC** 实现跨境的分支互访?

不可以。当前EC只支持中国大陆地区内的分支互访,不支持访问境外的分支。

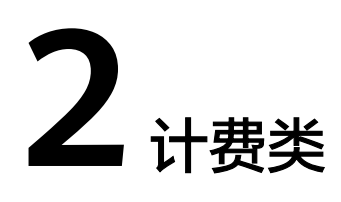

## <span id="page-6-0"></span>**2.1 EC** 支持自动续费吗?

企业连接网络和智能企业网关均支持自动续费。您在创建企业连接网络和智能企业网 关时,在界面上勾选"自动续费",即代表您授权开启自动续费功能

- 若您在创建资源时未设置自动续费,使用过程中又需要为资源开启自动续费,可 参考[如何开通自动续费进](https://support.huaweicloud.com/usermanual-billing/renewals_topic_20000003.html)行操作。
- 若您在创建资源时已设置自动续费,使用过程中又需要为资源关闭自动续费,可 多考[如何取消自动续费进](https://support.huaweicloud.com/usermanual-billing/renewals_topic_20000005.html)行操作。
- 若您期望对自动续费时长进行修改,可参考<mark>如何修改自动续费</mark>进行操作。

华为云当前仅支持从预存费用中自动扣款续费。

当前包周期的收费模式为预付费,为确保您的连接正常使用,请提前为账户充值。

### **2.2 EC** 支持退订吗?

对于非冻结状态的包周期企业连接网络和智能企业网关,EC支持退订。

- 在企业连接网络页面,选择需要退订的企业连接网络,单击操作列的"更多 > 退 订"。
- 在智能企业网关页面,选择需要退订的智能企业网关,单击操作列的"更多 > 退 订"。

退订后包周期企业连接网络和智能企业网关会退还剩余的预支付费用。

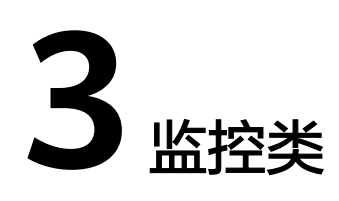

### <span id="page-7-0"></span>**3.1 EC** 支持监控哪些内容?

- 可以监控智能企业网关的网络信息,包括上云接收包速率、上云发送包速率、上 云接收速率、上云发送速率、上云发送流量、上云接收流量、总发送速率、总接 收速率、总发送流量、总接收流量。 查询智能企业网关的网络信息,请单击智能企业网关名称,选择"网络监控 > 流 量"进行查看。
	- 可以监控智能企业网关设备的硬件信息,包括CPU使用率、内存使用率、硬盘使 用率。

查询智能企业网关设备的硬件信息,请单击智能企业网关名称,选择"网络监控 > 设备"进行查看。

### **3.2** 当监控结果异常时,可以发送提醒信息吗?

可以。

您可以通过配置"消息通知服务"和 "云监控服务"实现企业连接监控结果异常提 醒。

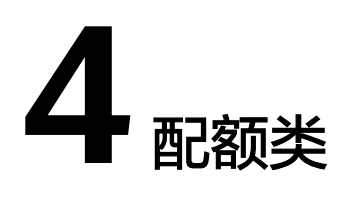

## <span id="page-8-0"></span>**4.1 EC** 的配额是什么?

为防止资源滥用,平台限定了各服务资源的配额,对用户的资源数量和容量做了限 制。如您最多可管理的智能企业网关数量等。

如果当前资源配额限制无法满足使用需要,您可以申请扩大配额。

EC的资源类型和配额说明请参[考约束与限制。](https://support.huaweicloud.com/productdesc-ec/ec_01_0010.html)

如何查看EC各项资源的配额请参考[查看配额。](https://support.huaweicloud.com/usermanual-ec/ec_03_0023.html)

## **4.2** 如何申请扩大配额?

您可以参考**申请扩大配额**进行操作。

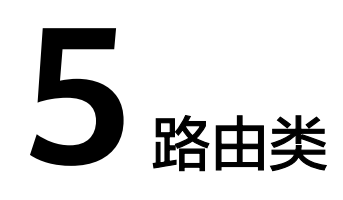

## <span id="page-9-0"></span>**5.1 EC** 是否支持 **OSPF** 协议?

支持。

具体案例可参[见单机旁挂动态路由\(](https://support.huaweicloud.com/bestpractice-ec/ec_04_0013.html)**OSPF**)上云[和双机旁挂动态路由\(](https://support.huaweicloud.com/bestpractice-ec/ec_04_0014.html)**OSPF**)上 [云](https://support.huaweicloud.com/bestpractice-ec/ec_04_0014.html)。

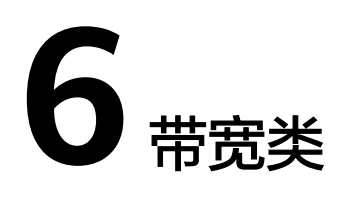

## <span id="page-10-0"></span>**6.1** 什么是上云带宽?

上云带宽指智能企业网关WAN口的上行带宽。

## **6.2** 什么是出口带宽?

出口带宽指智能企业网关WAN口的下行带宽。

### **6.3** 不同的 **IEG** 设备可以共享带宽吗?

可以。

不同的IEG设备可以绑定同一个企业连接网络,基础版企业连接网络最大支持 2000Mbit/s的带宽,专业版企业连接网络最大支持10000Mbit/s的带宽,

## **6.4** 带宽达到限额时有什么影响?

企业连接网络带宽限速限制的是出云方向的带宽,如果您企业连接网络的带宽超过限 额使用时,会出现网络卡顿、部分子网间无法访问、甚至出现网络中断的现象。

因此在企业连接网络带宽已达到上限时,建议您对企业连接网络带宽进行扩容。

### **6.5** 如何修改企业连接网络的带宽?

您可以参考<mark>修改企业连接网络的带宽</mark>进行操作。